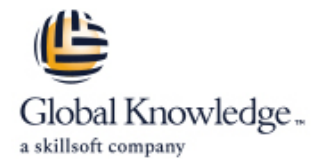

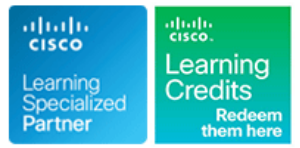

# **Implementing Cisco NX-OS Switches and Fabrics in the Data Center**

**Duration: 5 Days Course Code: DCNX Version: 1.0**

### Overview:

The Implementing Cisco NX-OS Switches and Fabrics in the Data Center (DCNX) course gives you a detailed understanding of the Cisco® Nexus switch platform and teaches you how to install, configure, and manage Cisco Nexus® switch platforms in a scalable, highly available environment. Through a combination of lectures and hands-on labs, you will learn how to describe various aspects of the Cisco Nexus product families and platforms, including implementation, management, security, programmability and storage. Additionally, you will learn how to configure device aliases and zoning, Fibre Channel over Ethernet (FCoE), and N-Port Identifier Virtualization (NPIV), and N-Port Virtualization (NPV) modes.

## Target Audience:

Engineers using the Cisco Nexus Series Switch Platforms.

## Objectives:

- **After completing this course you should be able to: Describe Virtual Extensible LAN (VXLAN)**
- Describe the platforms that make the Cisco Nexus 9000, 7000, Describe Quality of Service (QoS) on Cisco Nexus Devices 3000, and 2000 product families
- **Describe Cisco Nexus platform implementations**
- **Explain Cisco Nexus platform management**
- Describe Port Channels and Virtual Port Channels
- **Configure First Hop Redundancy protocols**
- Configure security features of Cisco Nexus devices
- Describe the Cisco Nexus devices routing and forwarding
- 
- 
- **Explain system management and monitoring processes**
- Describe Cisco NX-OS programmability
- **Describe Cisco Nexus storage services**
- Configure device aliases and zoning
- Configure FCoE
- Configure NPIV and NPV modes

- 
- **Understand networking protocols, routing, and switching**
- CCNA Implementing and Administering Cisco Solutions
- DCFNDU Understanding Cisco Data Center Foundations

## Prerequisites: Testing and Certification

### **Attendees should meet the following prerequisites: Recommended as preparation for the following exams:**

**Be familiar with Cisco data center technologies** There are no exams currently aligned to this course

## Content:

Describing Cisco Nexus Series Switches Describing Cisco NX-OS Routing and Configuring Fibre Channel Over Ethernet

- Describe Cisco Nexus 9000 Series Switches line Describe Fibre Channel over Ethernet
- Describe Cisco Nexus 7000 Series Switches Describe Routing in Cisco NX-OS Describe FCoE Requirements
- Describe Cisco Nexus 3000 Series Switches Describe Multicast Routing in Cisco Describe Data Center Bridging
- Describe Cisco Nexus 2000 Series Fabric NX-OS Describe FCoE Addressing Scheme Extenders **Describe Unicast and Multicast RIB and Describe FCoE Initialization Protocol**

- **Describe Cisco Nexus in the Data Center line in the Data Center line Describe Distributed Device Alias Services** Architecture **Describe VXLAN Benefits over VLAN** Describe Zoning
- Describe Cisco NX-OS Software Describe VXLAN Overlay Describe Describe Zone Merging
- 

Describing Cisco Nexus Platforms Describe VXLAN Data Plane Describe Enhanced Zoning Management

- Describe Cisco Nexus CLI and GUI Management Interfaces **Describe QoS on Cisco Nexus Devices** Describe N-Port ID Virtualization
- 
- Nexus 7000 Series
- **Describe PowerOn Auto Provisioning Configuring System Management and Labs**
- Describe Cisco NX-OS User Management | Monitoring
- Describe Cisco NX-OS AAA Services line Test Cisco Nexus Platforms

Describing Port Channels and Virtual Port Configure System Monitoring and Configure vPC

- 
- 
- 
- 

Configuring First Hop Redundancy Protocols in the Configure System Management Configure System Management

- 
- 

Configuring Cisco Nexus Security Features Describe Fibre Channel Configure Basic Fibre Channel Features

- 
- Configure Port Security Initialization and Zoning
- 
- Configure Dynamic ARP Inspection
- Configure IP Source Guard
- Configure Unicast RPF
- Configure Keychain Management
- Configure Control Plane Policing
- Configure MACsec

Forwarding

- 
- 
- FIB in NX-OS **Describe FCoE Port Types**
- Describing Cisco Nexus Platforms **Describe Layer 3 Best Practices for vPC**

Describing Virtual Extensible LAN

- 
- 
- Describe the Licensing Model **Describe VXLAN MP-BGP EVPN Control** Describe Recovering from Zone Merge Plane Failures
	-

Describing QoS on Cisco Nexus Devices Configuring NPIV and NPV Modes

- 
- Describe Cisco NX-OS Setup Utility **Configure QoS on Cisco Nexus Devices** Describe Fibre Channel NPV Mode
- Describe Virtual Device Context on Cisco Describe Monitoring of QoS Statistics Describe FCoE NPV Mode

- Configure System Management Configure User Management
- 

- **Describe vPC Architecture Describe On-Box Programmability on** (OSPF) **Describe vPC Control and Data Plane Cisco NX-OS Configure VXLAN** 
	- Describe Ansible for Cisco NX-OS Configure QoS

Describing Cisco Nexus Storage Services | Configure Cisco NX-OS On-Box

- Describe VRRP **Describe IP Storage on Cisco Nexus** Describe IP Storage on Cisco Nexus Describe IP Storage on Cisco Nexus Describe IP Storage on Cisco Nexus Describe IP Storage on Cisco Nexus Describe IP Storage on Cisco Switches **Configure Cisco NX-OS Using Ansible** 
	-
	- **Describe Fibre Channel Flow Control Configure FCoE**
- **Configure DHCP Snooping Configure Reserve Addressing Describe Fibre Channel Addressing Configure NPV**

- 
- 
- 
- 
- 
- 

Implementation **Describing Device Aliases and Zoning** Describing Device Aliases and Zoning

- 
- 
- 
- 
- 

- 
- 
- 

- 
- 
- 
- Channels **Troubleshooting Tools** Channels Channels Channels Channels Channels Channels Channels Channels Channels Channels Channels Channels Channels Channels Channels Channels Channels Channels Channels Channels Channels (FHRP) Protocols
- Describe Port Channel Operation Describing Cisco NX-OS Programmability Configure Cisco Nexus Security Features
- Describe vPC Concepts and Benefits line Configure Open Shortest Path First
	-
	-
	-
- **Describe HSRP line Programmability line Programmability line Programmability** 
	-
	-
	-
	-
- Configure Access Control Lists **Describe Fibre Channel Domain** Domain **Describe Fibre Channel Device Aliases** 
	-

# Further Information:

For More information, or to book your course, please call us on 0800/84.009

info@globalknowledge.be

[www.globalknowledge.com/en-be/](http://www.globalknowledge.com/en-be/)